#### Lecture #35

gramming and memoization. Git.

#### Public-Service Announcement

ids,

n putting your engineering skills to the test? Join ackathon this Friday and Saturday for a chance to zes! Location: Berkeley Institute for Data Science, rary, Berkeley, CA 94720, USA. Time: 5:00–9:00

ientists, software engineers, policy makers, designrepreneurs: join us for the 5th annual BERC Cleanon! Teams have 24 hours to create new solutions to energy, environment, and climate, with a chance to n cash prizes. Free food, beverages, and swag will throughout the weekend. Details and Registration: -hacks.eventbrite.com

\$1000 \$750

hoice: \$250"

01:55 2017 CS61B: Lecture #35 1

## Obvious Program

ikes it easy, again:

```
n(int[] V) {
. i. N = V.length:
0, total = 0; i < N; i += 1) total += V[i];
estSum(V, 0, N-1, total);
gest sum obtainable by the first player in the choosing
 the list V[LEFT .. RIGHT], assuming that TOTAL is the
all the elements in V[LEFT .. RIGHT]. */
n(int[] V, int left, int right, int total) {
> right)
0;
total - bestSum(V, left+1, right, total-V[left]);
 total - bestSum(V, left, right-1, total-V[right]);
Math.max(L, R);
C(0) = 1, C(N) = 2C(N-1); so C(N) \in \Theta(2^N)
01:55 2017
                                            CS61B: Lecture #35 4
```

# Dynamic Programming

Garcia):

n a list with an even number of non-negative integers. er in turn takes either the leftmost number or the

get the largest possible sum.

rting with (6, 12, 0, 8), you (as first player) should take ever the second player takes, you also get the 12, for a

ur opponent plays perfectly (i.e., to get as much as posan you maximize your sum?

s with exhaustive game-tree search.

01:55 2017 CS61B: Lecture #35 3

#### **Iterative Version**

recursive version, but the usual presentation of this as dynamic programming—is iterative:

```
n(int[] V) {
nemo = new int[V.length] [V.length];
total = new int[V.length] [V.length];
i = 0; i < V.length; i += 1)
[i] = total[i] [i] = V[i];
k = 1; k < V.length; k += 1)
nt i = 0; i < V.length-k-1; i += 1)
[i] [i+k] = V[i] + total[i+1] [i+k];
le = total[i] [i+k] - memo[i+1] [i+k];
le = total[i] [i+k] - memo[i] [i+k-1];
[i] [i+k] = Math.max(L, R);
emo[o] [V.length-1];</pre>
```

igure out ahead of time the order in which the memowill fill in memo, and write an explicit loop.

le needed to check whether result exists.

ly bother unless it's necessary to save space?
01:95 2017 C561B: Lecture #35

#### Still Another Idea from CS61A

is that we are recomputing intermediate results many

emoize the intermediate results. Here, we pass in an (N = V.1 ength) of memoized results, initialized to -1.

```
n(int[] V, int left, int right, int total, int[][] memo) {
    right)
    0;
    (memo[left][right] == -1) {
        total - bestSum(V, left+1, right, total-V[left], memo);
        total - bestSum(V, left, right-1, total-V[right], memo);
    eft][right] = Math.max(L, R);
emo[left][right];
```

ber of recursive calls to bestSum must be  $O(N^2)$ , for th of V, an enormous improvement from  $\Theta(2^N)!$ 

01:55 2017 CS61B: Lecture #35 5

## loized Longest Common Subsequence

```
ngest common subsequence of SO[0..k0-1]
-1] (pseudo Java) */
ring SO, int kO, String S1, int k1) {
new int[k0+1][k1+1];
 : memo) Arrays.fill(row, -1);
k0, S1, k1, memo);
nt lls(String SO, int kO, String S1, int k1, int[][] memo) {
k1 == 0) return 0:
17 == -1) {
== S1[k1-1])
[1] = 1 + lls(S0, k0-1, S1, k1-1, memo);
1] = Math.max(lls(S0, k0-1, S1, k1, memo),
             lls(S0, k0, S1, k1-1, memo));
[k1];
vill the memoized version be?
01:55 2017
                                             CS61B: Lecture #35 8
```

## Longest Common Subsequence

ld length of the longest string that is a subsequence of other strings.

```
ngest common subsequence of
lls sea shells by the seashore and
ld_salt_sellers_at_the_salt_mines"
sells__the_sae" (length 23)
```

01:55 2017

```
sting, for example.
irsive algorithm:
of longest common subsequence of SO[0..k0-1]
[0..k1-1] (pseudo Java) */
 lls(String SO, int kO, String S1, int k1) {
 0 || k1 == 0) return 0;
D-1] == S1[k1-1]) return 1 + lls(S0, k0-1, S1, k1-1);
rn Math.max(lls(S0, k0-1, S1, k1), lls(S0, k0, S1, k1-1);
but obviously memoizable.
```

CS61B: Lecture #35 7

# ise Study in System and Data-Structure Design

ibuted version-control system, apparently the most popcurrently.

it stores snapshots (versions) of the files and direcre of a project, keeping track of their relationships. es, and log messages.

ited, in that there can be many copies of a given repossupporting indepenent development, with machinery to reconcile versions between repositories.

h is extremely fast (as these things go).

01:55 2017 CS61B: Lecture #35 10

# loized Longest Common Subsequence

```
ngest common subsequence of SO[0..k0-1]
-1] (pseudo Java) */
tring SO, int kO, String S1, int k1) {
 new int[k0+1][k1+1];
 : memo) Arrays.fill(row, -1);
k0, S1, k1, memo);
nt lls(String SO, int kO, String S1, int k1, int[][] memo) {
k1 == 0) return 0:
17 == -1) {
== S1[k1-1])
1] = 1 + 11s(S0, k0-1, S1, k1-1, memo);
1] = Math.max(lls(S0, k0-1, S1, k1, memo),
              lls(S0, k0, S1, k1-1, memo));
[k1];
vill the memoized version be? \Theta(k_0 \cdot k_1)
01:55 2017
                                              CS61B: Lecture #35 9
```

## Major User-Level Features (I)

is of a graph of versions or snapshots (called commits) e project.

ructure reflects ancestory: which versions came from

contains

ry tree of files (like a Unix directory). on about who committed and when.

o commit (or commits, if there was a merge) from which it was derived.

01:55 2017 CS61B: Lecture #35 12

# A Little History

Linus Torvalds and others in the Linux community when r of their previous, propietary VCS (Bitkeeper) with-

hentation effort seems to have taken about 2-3 months. he 2.6.12 Linux kernel release in June, 2005.

ame, according to Wikipedia,

ds has guipped about the name Git, which is British ang meaning "unpleasant person". Torvalds said: "I'm ical bastard, and I name all my projects after myself. ix', now 'git'." The man page describes Git as "the itent tracker."

a collection of basic primitives (now called "plumbing") scripted to provide desired functionality.

-level commands ("porcelain") built on top of these to venient user interface.

01:55 2017 CS61B: Lecture #35 11

## Commits, Trees, Files

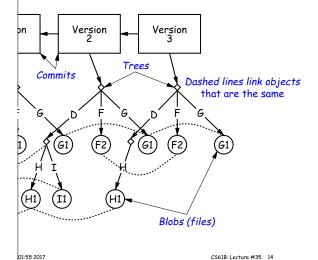

# Conceptual Structure

components consist of four types of object:

sically hold contents of files.

rectory structures of files.

Contain references to trees and additional information r, date, log message).

ferences to commits or other objects, with additional on, intended to identify releases, other important vervarious useful information. (Won't mention further to-

## Major User-Level Features (II)

has a name that uniquely identifies it to all versions. can transmit collections of versions to each other.

a commit from repository A to repository B requires nsmission of those objects (files or directory trees) not yet have (allowing speedy updating of repositories).

maintain named branches, which are simply identifiers commits that are updated to keep track of the most its in various lines of development.

s are essentially named pointers to particular commits. branches in that they are not usually changed.

01:55 2017 CS61B: Lecture #35 16

## rsion Histories in Two Repositories

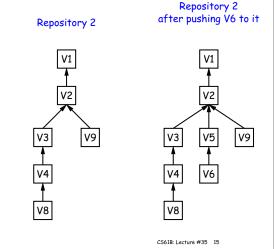

#### The Pointer Problem

it are files. How should we represent pointers between

ble to transmit objects from one repository to another nt contents. How do you transmit the pointers?

transfer those objects that are missing in the target How do we know which those are?

counter in each repository to give each object there a But how can that work consistently for two indepenbries?

01:55 2017 CS61B: Lecture #35 18

#### Internals

ository is contained in a directory.

hay either be bare (just a collection of objects and r may be included as part of a working directory.

the repository is stored in various objects correspondor other "leaf" content), trees, and commits.

e, data in files is compressed.

age-collect the objects from time to time to save addi-

01:55 2017 CS61B: Lecture #35 17

01:55 2017

CS61B: Lecture #35 13

01:55 2017

# How A Broken Idea Can Work o use a hash function that is so unlikely to have a collican ignore that possibility. ic Hash Functions have relevant property. ion, f, is designed to withstand cryptoanalytic attacks. , should have **resistance**: given h = f(m), should be computationally to find such a message m. re-image resistance: given message $m_1$ , should be infeand $m_2 \neq m_1$ such that $f(m_1) = f(m_2)$ . esistance: should be difficult to find any two messages such that $f(m_1) = f(m_2)$ . properties, scheme of using hash of contents as name is likely to fail, even when system is used maliciously. 01:55 2017 CS61B: Lecture #35 20 ontent-Addressable File System SHA1 41 (Secure Hash Function 1). me way of naming objects that is universal. names, then, as pointers. and with this using the hashlib module in Python3. ames in Git are therefore 160-bit hash codes of con-Which objects don't you have?" problem in an obvious , what is invariant about an object, regardless of reposcommit in the shared CS61B repository could be fetched ontents. the contents as the name for obvious reasons. ckout 4641d45114656f2fd90b571ebf76649298060291 hash of the contents as the address. at doesn't work! a: Use it anyway!! 01:55 2017 01:55 2017 CS61B: Lecture #35 19 CS61B: Lecture #35 21